## **Инструкция по составлению рабочих программ по предметам в соответствии с ФООП ИНФОРМАТИКА**

1. Изучить нормативные документы:

•ФОП основного общего образования: [https://edsoo.ru/normativnye](https://edsoo.ru/normativnye-dokumenty/)[dokumenty/](https://edsoo.ru/normativnye-dokumenty/)

•Федеральные рабочие программы:<https://edsoo.ru/rabochie-programmy/>

•Приказ Министерства просвещения РФ от 02.08.2022 № 653 «Об утверждении федерального перечня электронных образовательных ресурсов, допущенных к использованию при реализации имеющих государственную аккредитацию образовательных программ НОО, ООО, СОО» (Зарегистрирован 29.08.2022 № 69822):<https://edsoo.ru/normativnye-dokumenty/>

•Письмо Минпросвещения России от 22.05.2023 N 03-870 "О направлении информации".

2. Обратить внимание на то, что образовательные организации в обязательном порядке должны использовать федеральные рабочие программы. При этом необходимо соблюдать условие, что содержание и планируемые результаты разработанных образовательными организациями образовательных программ должны быть не ниже соответствующих содержания и планируемых результатов федеральных программ.

3. Рабочие программы по предметам также необходимо привести в соответствие с планируемыми результатами ФОП НОО, ООО, СОО и ФГОС.

4. Рекомендуется составлять рабочие программы по предметам в классах, перешедших на обновленные ФГОС НОО, ООО, СОО, а также на ФООП в конструкторе рабочих программ. Инструкция по работе с конструктором: [https://edsoo.ru/konstruktor-rabochih-programm/.](https://edsoo.ru/konstruktor-rabochih-programm/)

5. С целью качественного методического сопровождения педагогического сообщества по вопросам введения обновленных ФГОС и ФООП обеспечена разработка методических материалов и их систематическая публикация на портале "Единое содержание общего образования" [\(https://edsoo.ru/\)](https://edsoo.ru/), которые необходимо использовать в своей работе.

## **Пошаговая инструкция по составлению рабочих программ по информатике**

## **в 2023-2024 учебном году**

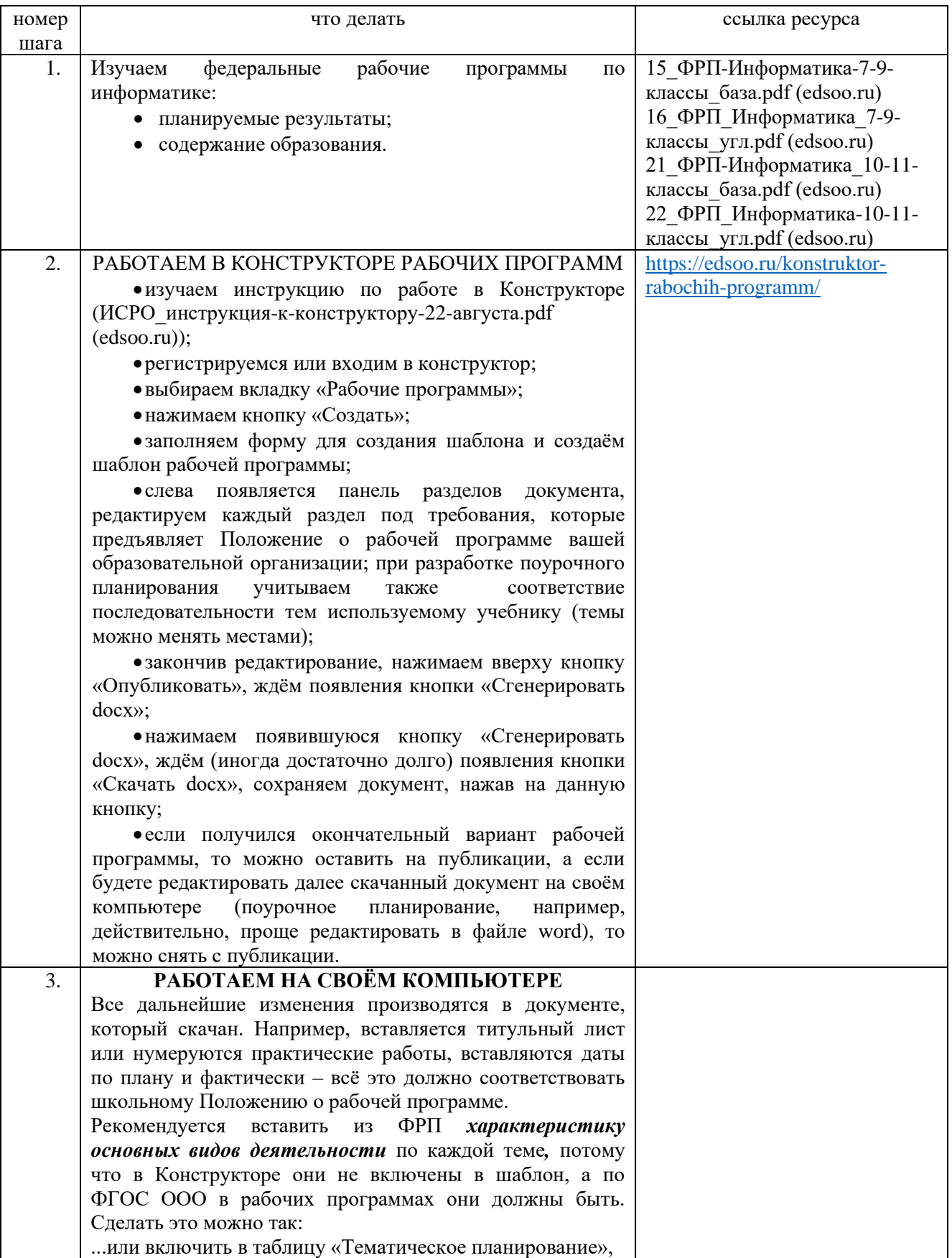

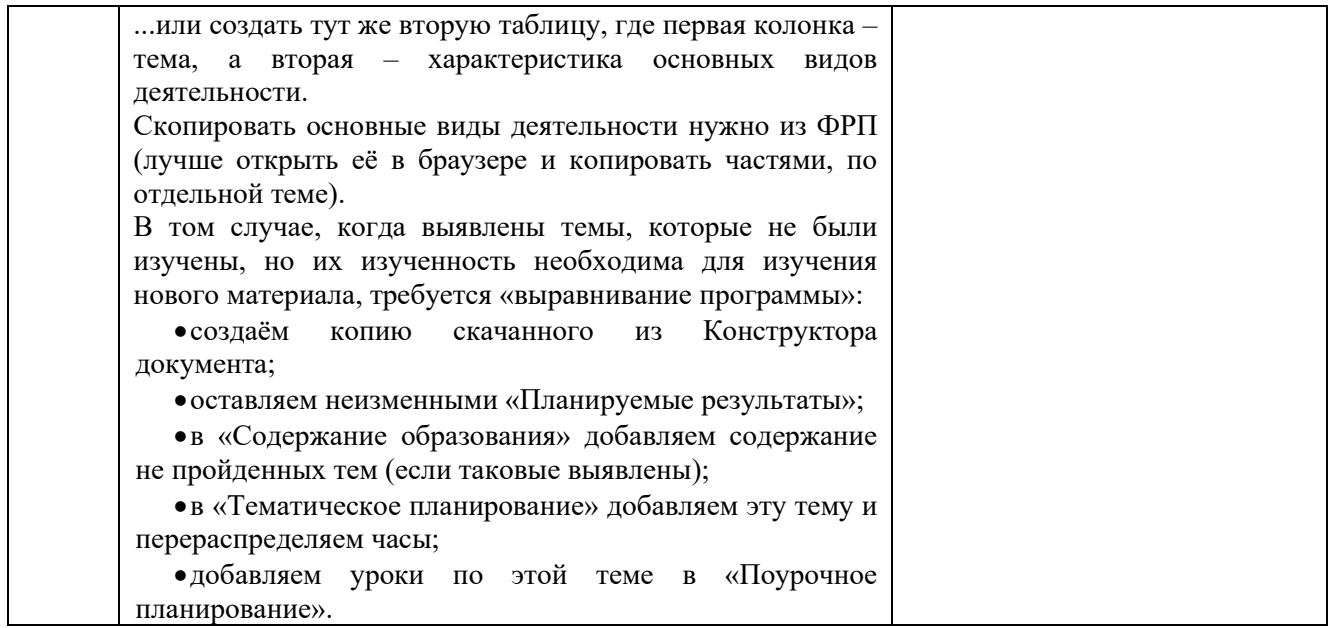